**Name:**

**Enrolment No:**

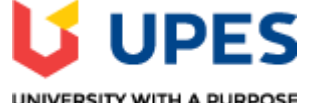

## UNIVERSITY WITH A PURPOSE

## **UNIVERSITY OF PETROLEUM AND ENERGY STUDIES End Semester Examination, July 2020**

**Course: Big Data Ingestion Semester: IV Program:**  $\overrightarrow{B}$ **Tech** –  $\overrightarrow{CS}$  (BD) **Time 03 hrs. Course Code: CSBD 2002** Max. Marks: 60

## **Instructions: All questions are compulsory.**

## **SECTION A**

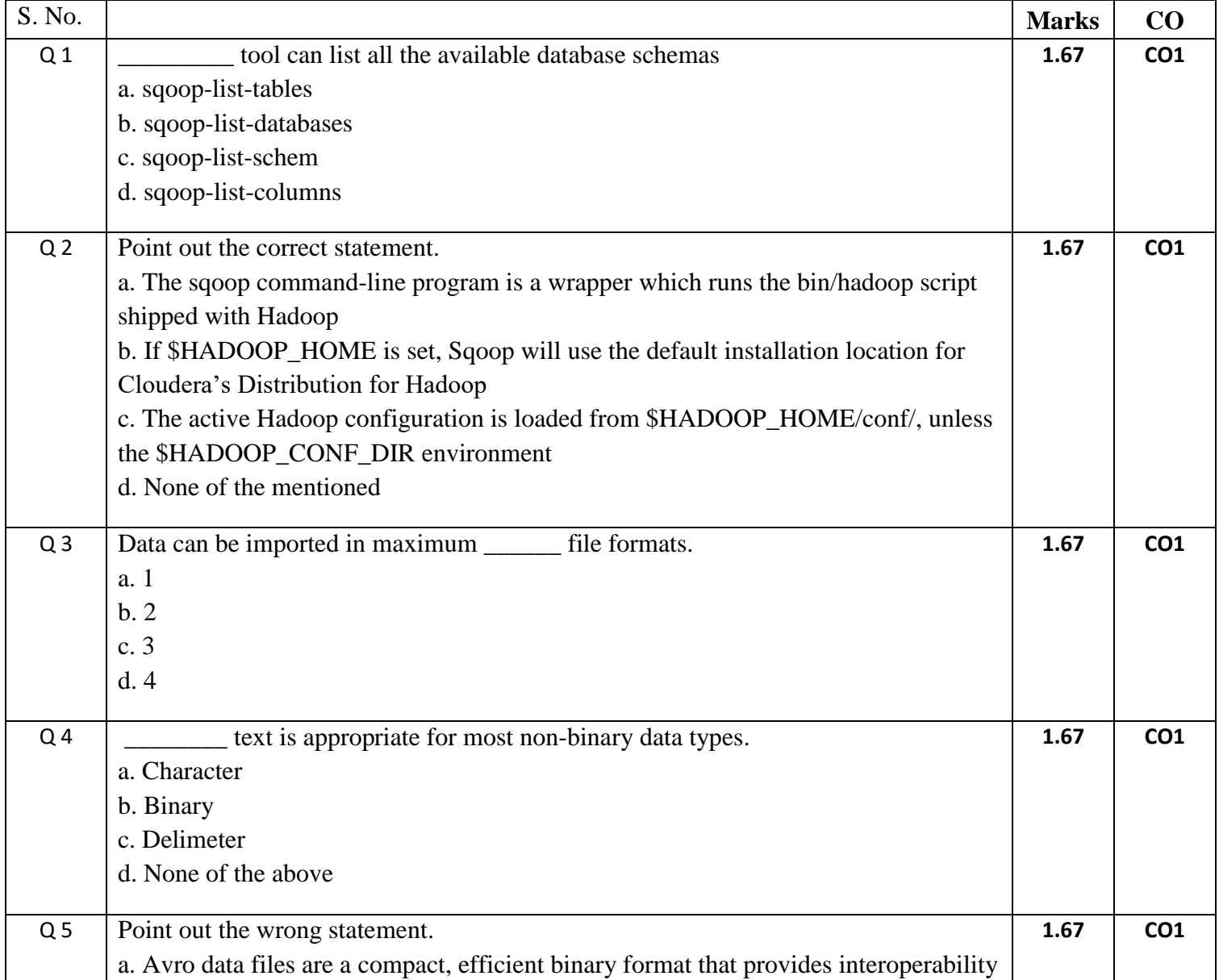

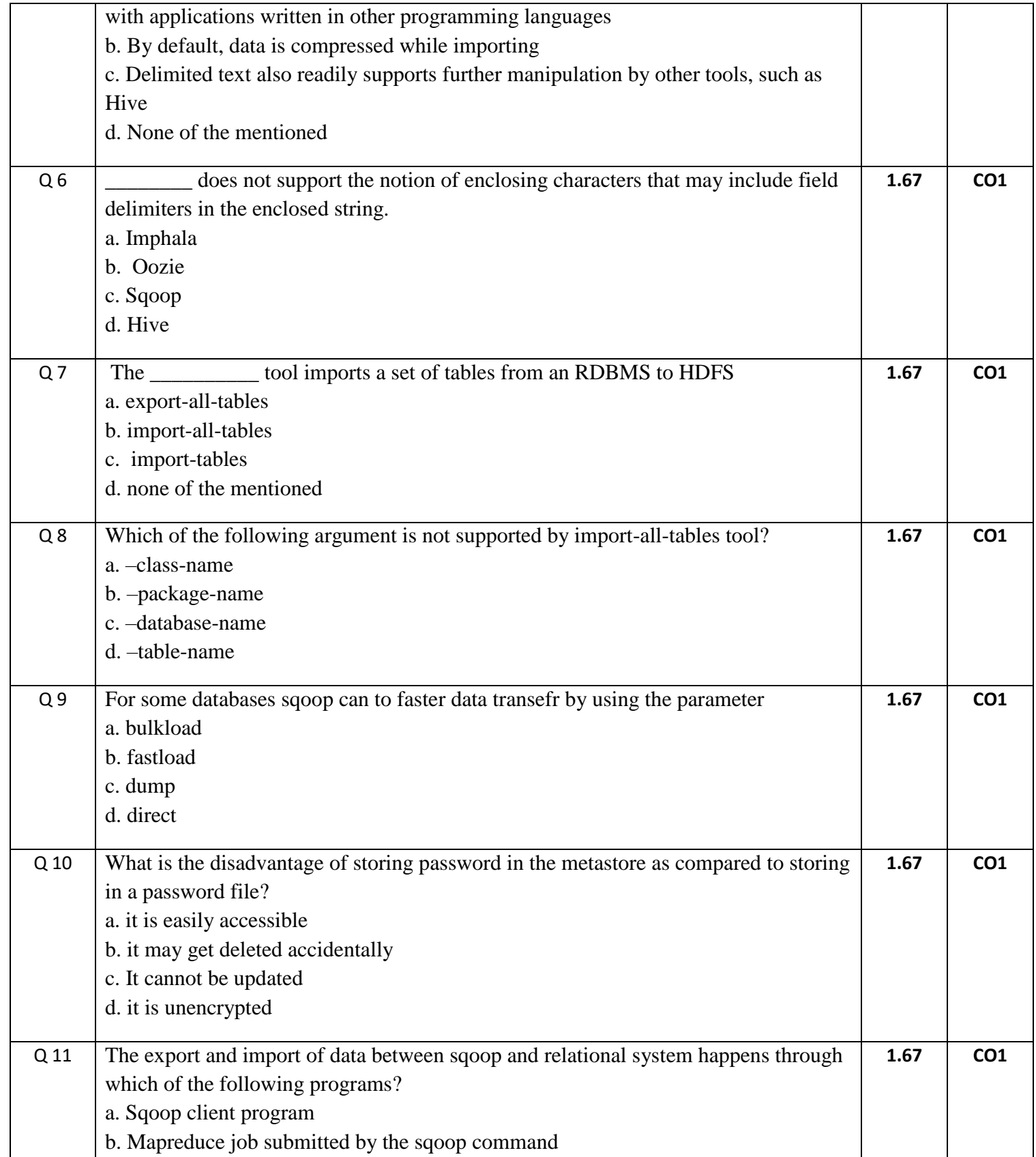

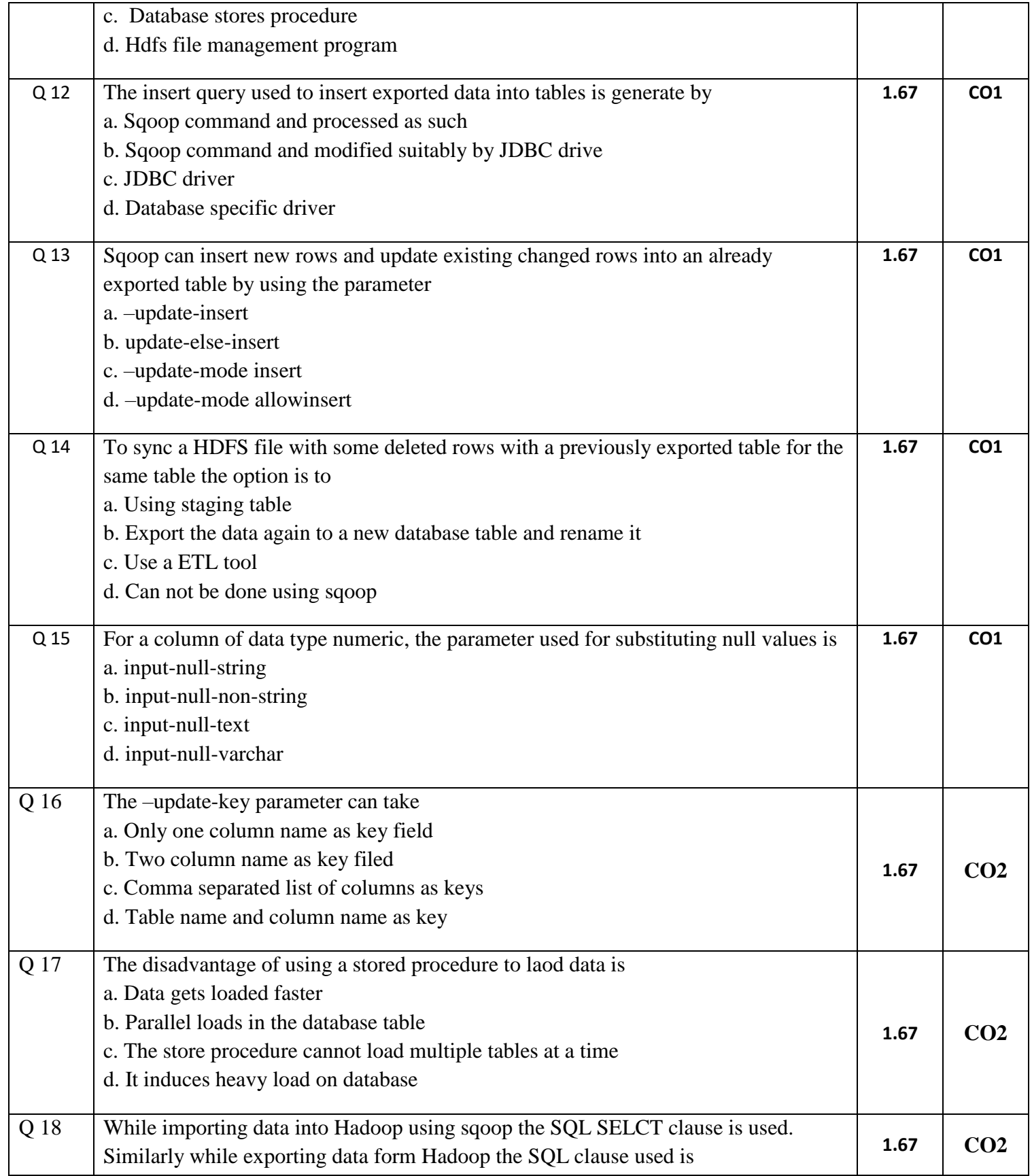

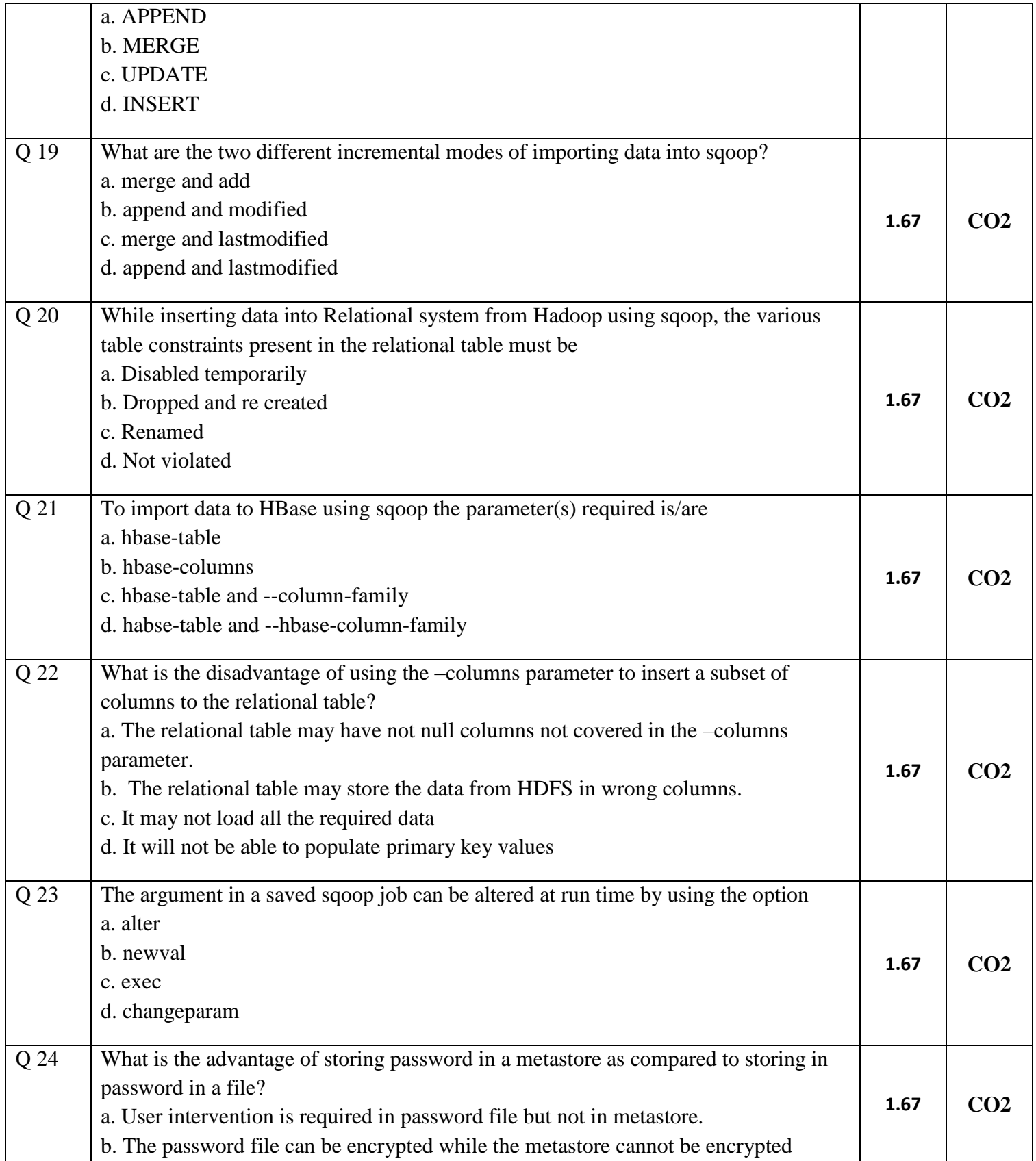

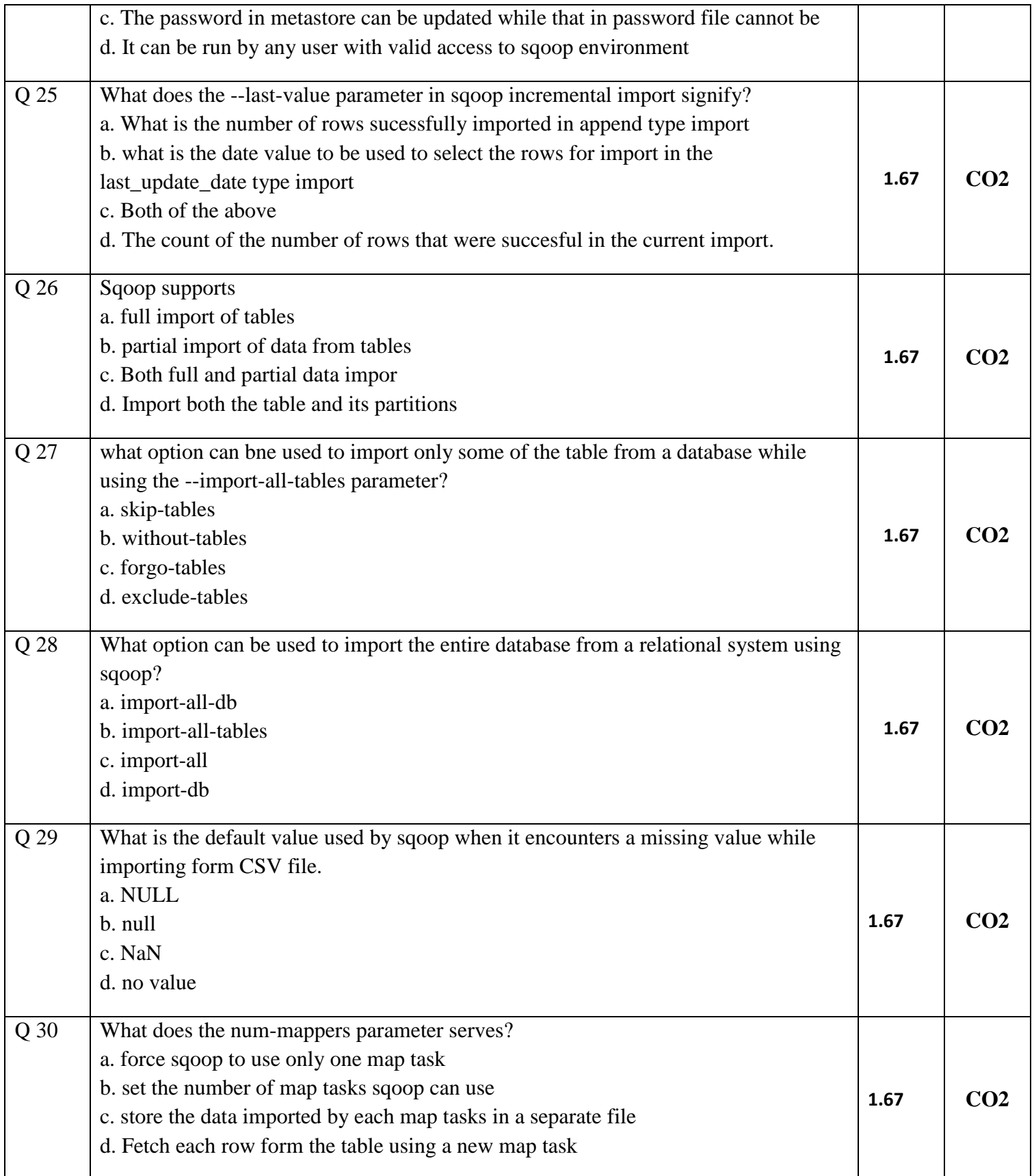

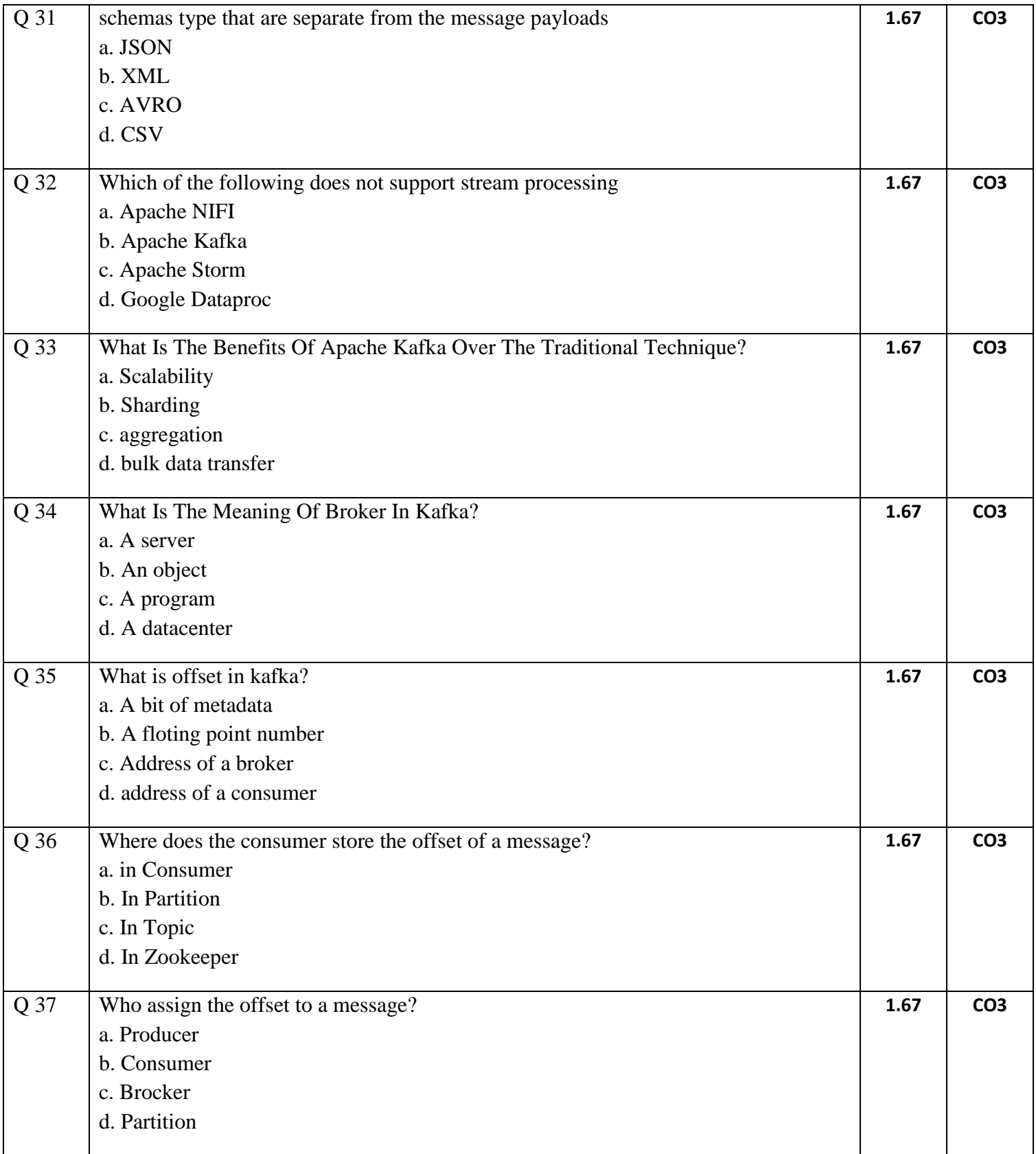

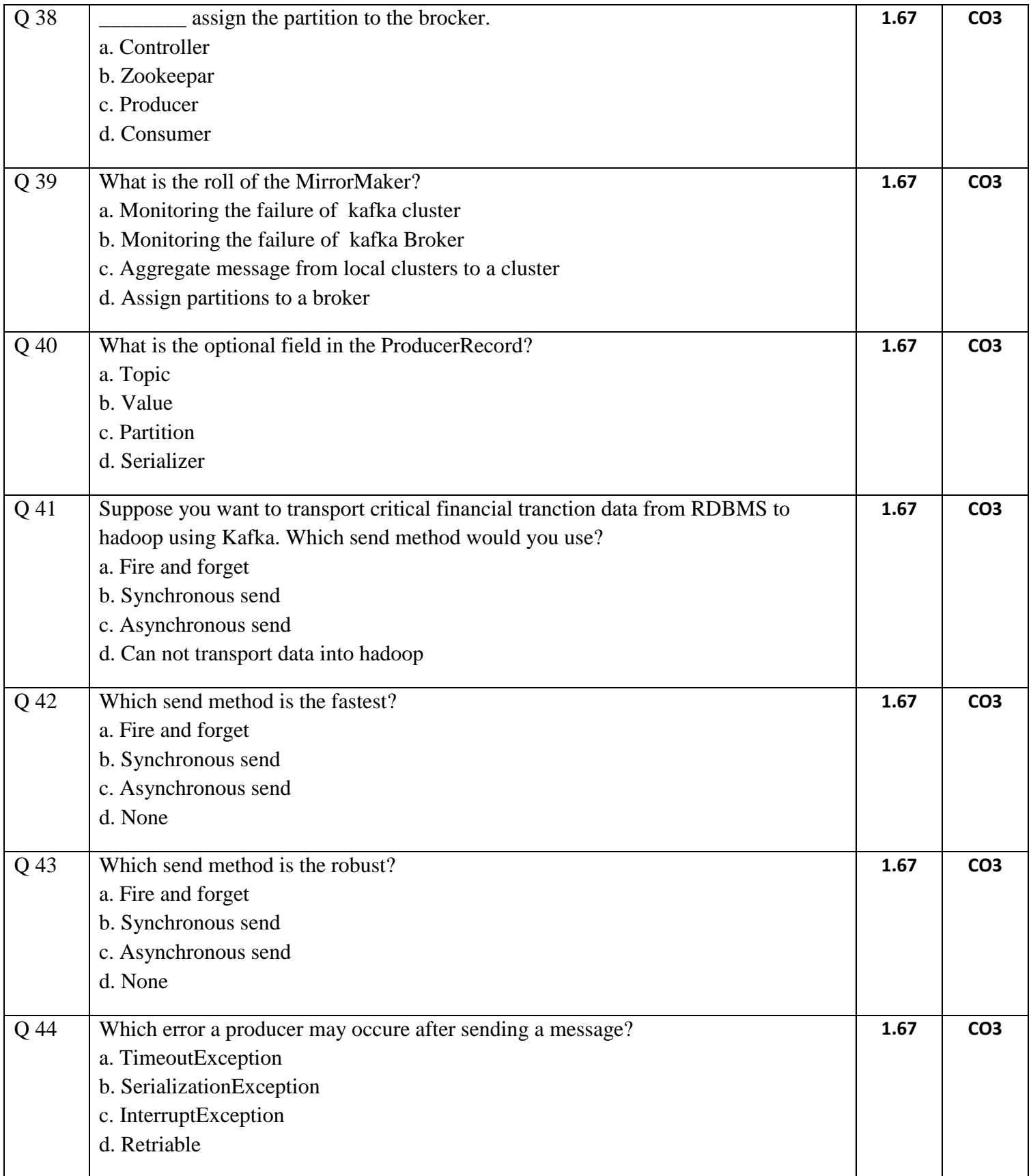

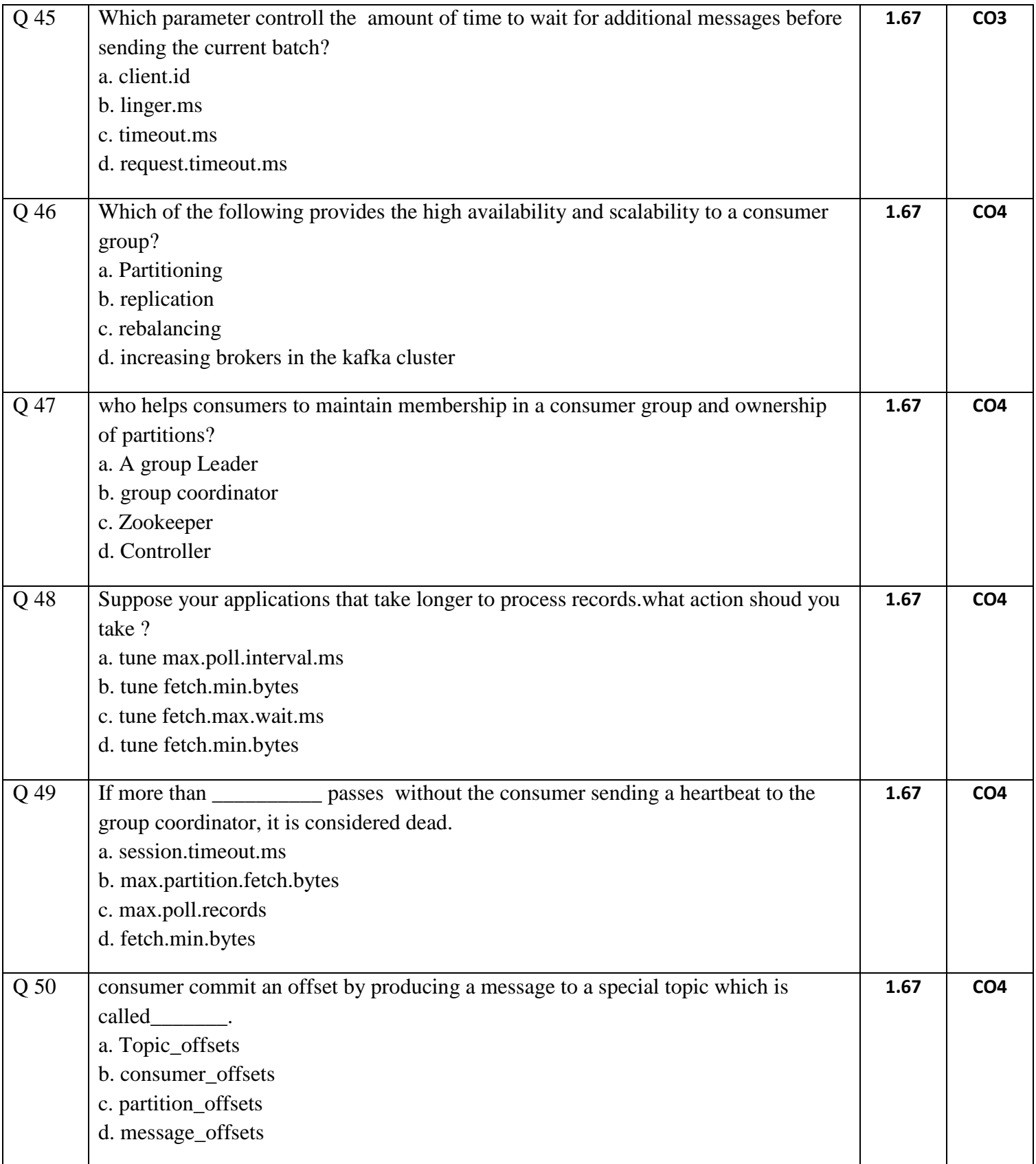

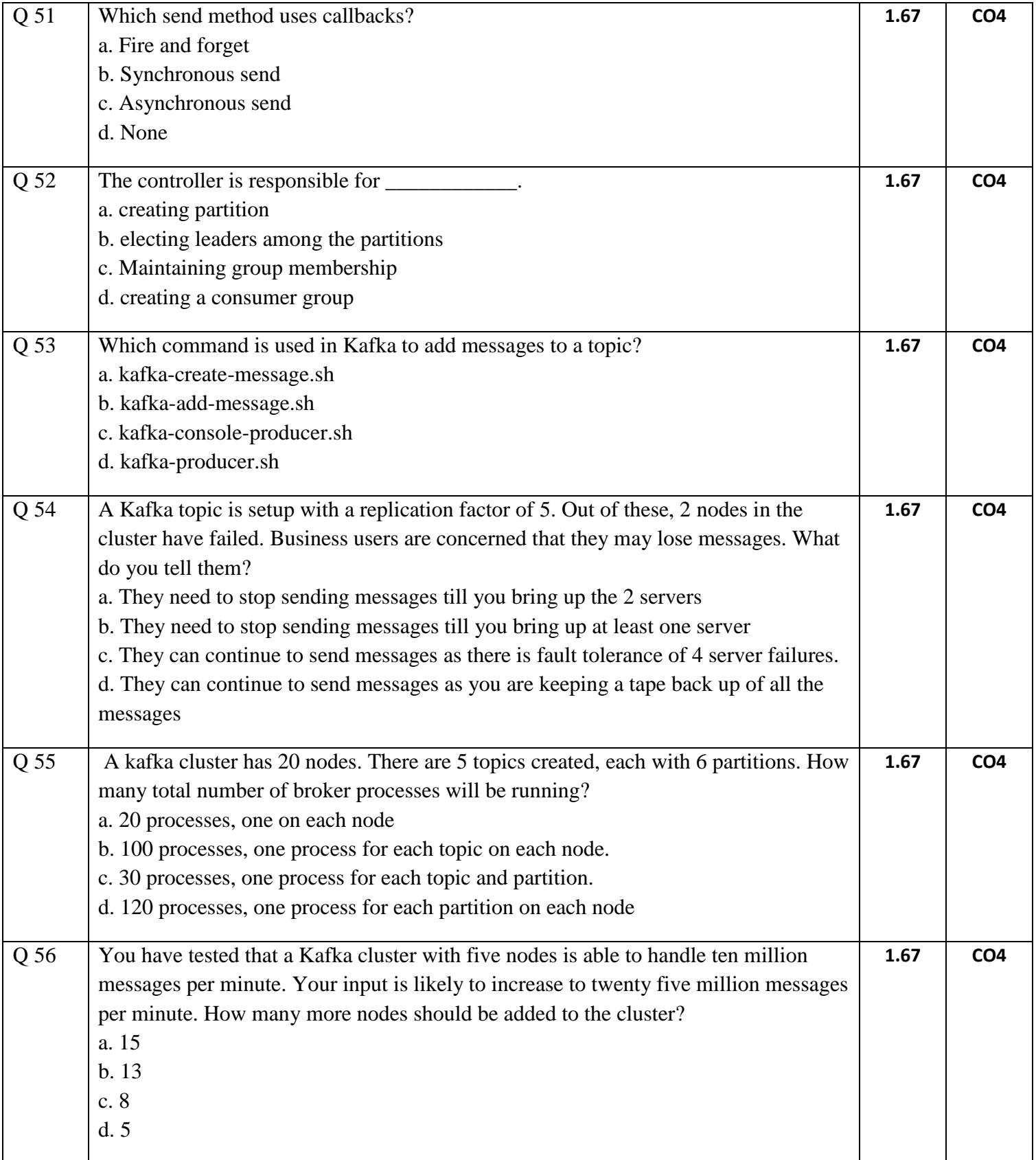

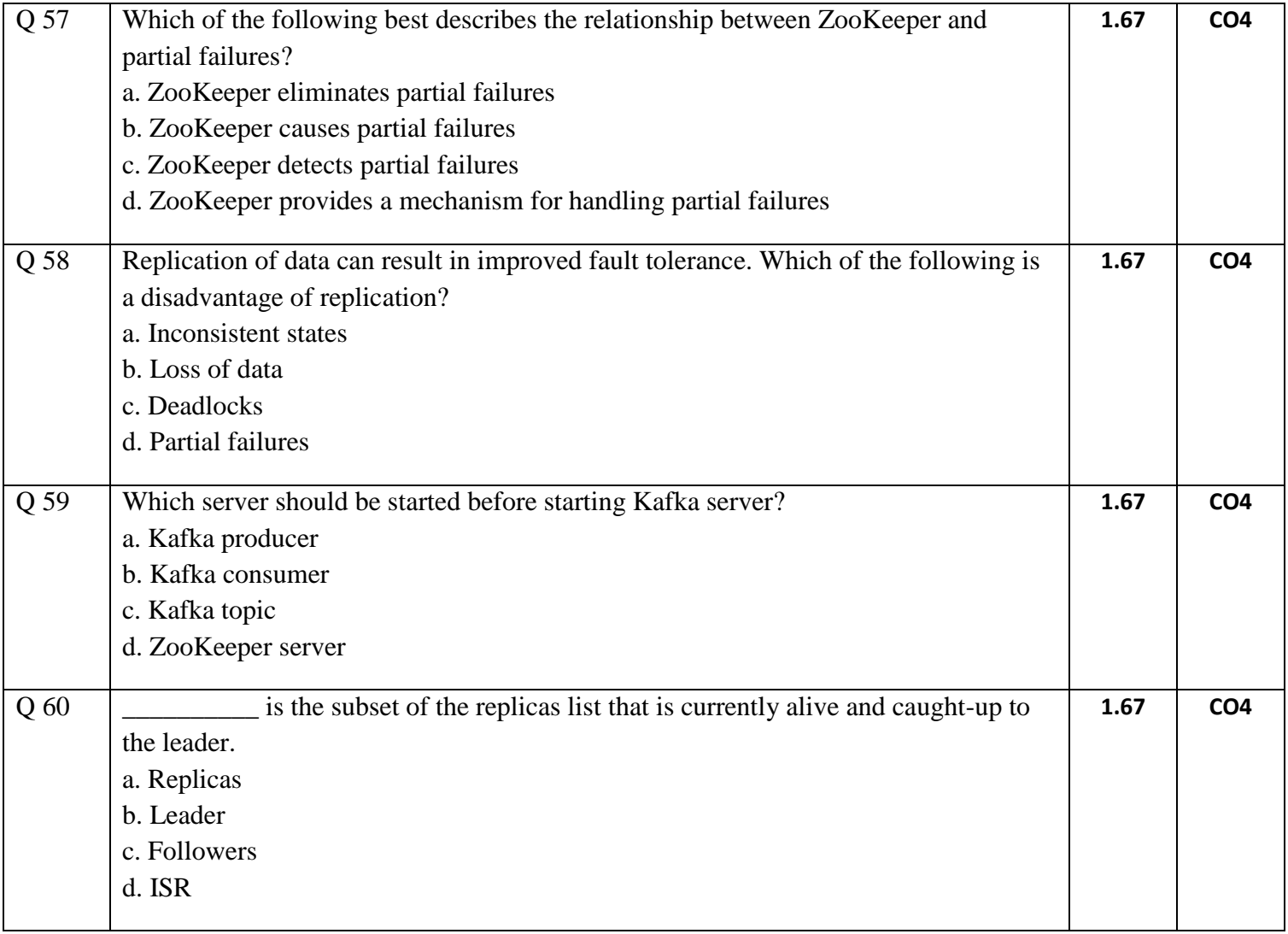